# 座長の先生方へ

# 【口頭発表】

ご担当セッション開始時間15分前までには講演会場内の「次座長席」にご着席くださ い。講演順番、講演時間の変更は、座長席付近に待機しているタイムキーパーにお知 らせください。

### 【ポスター】

1月27日(金) ランチョンセミナー終了後に総合受付(大阪国際会議場 3階 イベント ホール C)にお越しください。

#### 口頭発表者の先生方へ

- 1. PC をお持込みの方へ
	- 会場の液晶プロジェクターと PC との接続は、D-sub15ピンとなります。 変換ケーブルが必要な機種(Macintosh 等)の場合は、必ず変換ケーブルをご持参く ださい。
	- •バッテリー切れに備え、電源アダプターを必ずご持参ください。 ※動画・音声をご使用の場合はご自身の PC をお持ち込みください。

## 2. USB フラッシュメモリーをお持込みの方へ

• 本学会で用意しておりますコンピューターの OS とアプリケーションは以下のとお りです。

Windows 8(Power Point 2003/Power Point 2007/Power Point 2010/Power Point 2013)

- ※ Macintosh で作成されたデータをご使用の場合は、必ずご自身の PC をお持込み ください。
- フォントは OS 標準のみ使用可能です。
	- 日本語:MS ゴシック、MSP ゴシック、MS 明朝、MSP 明朝
	- 英 語: Times New Roman, Arial, Arial Black, Arial Narrow, Century, Century Gothic, Courier, Courier New Georgia.
- ご講演後、お預かりしたデータは事務局で責任を持って消去いたします。

## 【口頭発表における利益相反(COI)開示のお願い】

• 発表時の筆頭演者における COI 開示にご協力お願いいたします。 COI の有無に関わらず、下記に沿って発表スライドに記載してください。

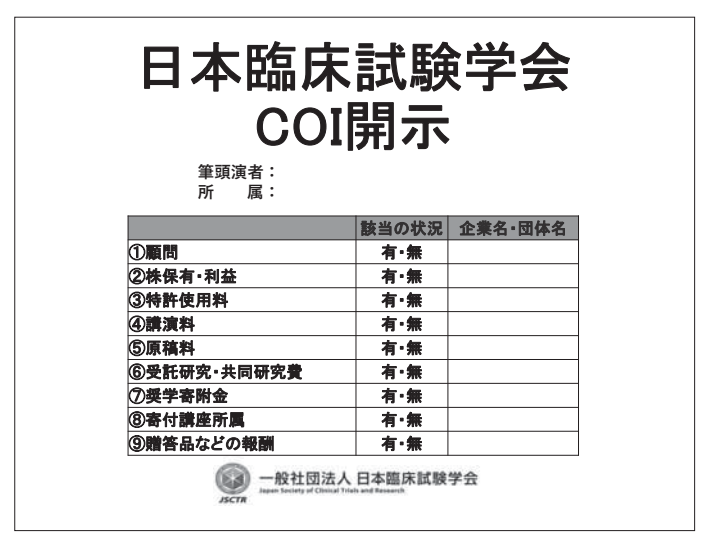

#### ▷開示すべき COI が無い場合

 冒頭スライドの下段に「筆頭演者の COI 開示:開示すべき COI 関係にある企業な どはありません」と簡潔に記載してください。

▷開示すべき COI がある場合

2枚目のスライドにて、申請書(上記フォーマット参考)に沿って記載してください。

### 3. 発表受付について

- ご発表されるセッションの15分前までに講演会場内 PC 受付にお越し頂き、モニター チェックを行ってください。
- コピーした発表データは、学会終了後、主催者側で責任をもって消去いたします。

# 4. 発表について

- 発表15分前までには会場内の次演者席(会場左前方)にご着席ください。
- ご発表の際、登壇されましたらオペレーターがスライドショーの1枚目を投影しま すので、2枚目以降は演台上のマウス・キーボードを使用し、演者ご自身での操作を お願いいたします。